## **TranslucentTB Crack Product Key Full**

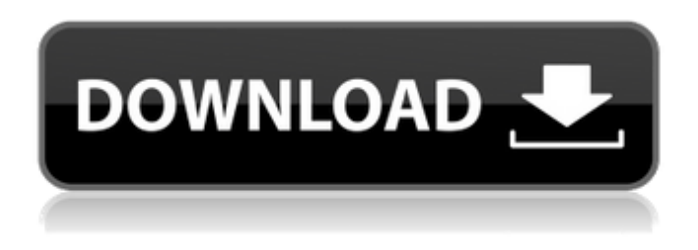

#### **TranslucentTB Crack With Serial Key [32|64bit] [March-2022]**

\*TranslucentTB is a lightweight and straightforward piece of software that allows you to customize the look of your Windows 10 computer's taskbar with the help of a set of stylish transparency and translucency effects. No installation, no user interface, just a small menu and an even smaller tray icon To start off with, we will point out that this little app does not require any type of installation. To start taking advantage of what it can offer, simply download it, unzip its package and run it from its default executable, just like any other app. Once launched, TranslucentTB smoothly integrates with the taskbar and makes its presence noticed via a tiny icon. This is a good time to point out that that the application does not feature a user interface per se. However, it does feature an ultra-minimalist taskbar menu that allows you to provide your computer's taskbar with either full transparency or with a blur effect. Transparent, translucent or colored taskbar, with just a few mouse clicks By reading the provided usage md file, you will find out that these are not all the features this app provides. In fact, you can modify its behavior and apply various colors to your computer's taskbar with a bit of basic command line knowledge. If you want things to go back to normal, simply close the tiny app from its taskbar menu and then activate the Start menu and that's that. It is also worth mentioning that TranslucentTB comes with support for multiple monitors. Unfortunately, there's still one issue that should be addressed, specifically, the effects do not apply to the Cortana search box. One of the smallest apps, responsible for one of the biggest visual changes to your computer's OS All in all, TransluecentTB is a somewhat charismatic application since it allows you to change the (pragmatic) appearance of the most iconic and important UI components of Windows. Having said that, we wouldn't be too surprised if it would quickly pick up quite a bit of following in the period to come. Since the app was

even more simplistic when it was first presented in a Reddit post by the developer, it would be very interesting to see how it evolves from here onward. Options and toggles for accurately customizing the translucency percentage, a color-picker and a launch-atsystem-startup feature are just some of the possible improvements that would make this little app even more desirable that it already is. more infodownload

#### **TranslucentTB Crack+ With Full Keygen Download**

TranslucentTB is a desktop app that provides different visual effects to your Windows 10 taskbar. If you prefer the look of a desktop, without the desktop, then TranslucentTB is the app for you. If you like the desktop but do not want the awkwardness of a fullscreen desktop it provides you with the option of a translucent taskbar. TranslucentTB allows you to define the transparency of the taskbar by using a slider and changing how it floats on your screen. TranslucentTB Features: - 8 styles for the taskbar - Allows you to choose which items in the taskbar to highlight when you mouseover them (4 options) - Allows you to customize the window frame border (4 options) - Change the window background color (4 options) - Customize the taskbar notification area (9 options) - Supports multiple monitors - Launches with windows or all windows TranslucentTB Description: TranslucentTB is a desktop app that provides different visual effects to your Windows 10 taskbar. If you prefer the look of a desktop, without the desktop, then TranslucentTB is the app for you. If you like the desktop but do not want the awkwardness of a full-screen desktop it provides you with the option of a translucent taskbar. TranslucentTB allows you to define the transparency of the taskbar by using a slider and changing how it floats on your screen. TranslucentTB Features: - 8 styles for the taskbar - Allows you to choose which items in the taskbar to highlight when you mouseover them (4 options) - Allows you to customize the window frame border (4 options) - Change the window background color (4 options) - Customize the taskbar notification area (9 options) - Supports multiple monitors - Launches with windows or all windows Windows 10 download has been made and delivered, but you might have noticed some changes. This is all by design, and Microsoft did this to save you from an unstable, inconsistent and unhappy experience with Windows 10. This change might create quite the following, and this is of course what we do not want to happen. But, if this does not happen, you will still have the option of using the Windows 7 DVD or ISO files to get your free copy of Windows 10. That's right, you can still get an upgrade to the newest version of Windows - in an alternative way. What exactly is this "Video 6a5afdab4c

### **TranslucentTB**

TranslucentTB is a lightweight and straightforward piece of software that allows you to customize the look of your Windows 10 computer's taskbar with the help of a set of stylish transparency and translucency effects. No installation, no user interface, just a small menu and an even smaller tray icon To start off with, we will point out that this little app does not require any type of installation. To start taking advantage of what it can offer, simply download it, unzip its package and run it from its default executable, just like any other app. Once launched, TranslucentTB smoothly integrates with the taskbar and makes its presence noticed via a tiny icon. This is a good time to point out that that the application does not feature a user interface per se. However, it does feature an ultra-minimalist taskbar menu that allows you to provide your computer's taskbar with either full transparency or with a blur effect. Transparent, translucent or colored taskbar, with just a few mouse clicks By reading the provided usage.md file, you will find out that these are not all the features this app provides. In fact, you can modify its behavior and apply various colors to your computer's taskbar with a bit of basic command line knowledge. If you want things to go back to normal, simply close the tiny app from its taskbar menu and then activate the Start menu and that's that. It is also worth mentioning that TranslucentTB comes with support for multiple monitors. Unfortunately, there's still one issue that should be addressed, specifically, the effects do not apply to the Cortana search box. One of the smallest apps, responsible for one of the biggest visual changes to your computer's OS All in all, TransluecentTB is a somewhat charismatic application since it allows you to change the (pragmatic) appearance of the most iconic and important UI components of Windows. Having said that, we wouldn't be too surprised if it would quickly pick up quite a bit of following in the period to come. Since the app was even more simplistic when it was first presented in a Reddit post by the developer, it would be very interesting to see how it evolves from here onward. Options and toggles for accurately customizing the translucency percentage, a color-picker and a launch-atsystem-startup feature are just some of the possible improvements that would make this little app even more desirable that it already is. TranslucidTB is

### **What's New In TranslucentTB?**

Translucency and full transparency effects for Windows 10 TranslucentTB is a small application that adds various colors and effects to the taskbar and start menu. The application not only allows you to apply blurs and transparencies, but also custom colors and colors to the start menu. There are some known issues with the application. For example, there is no redraw of the taskbar when returning to the application (only the start menu and the hidden taskbar menu are redrawn). The application can be easily uninstalled with a couple of clicks and only occupies approximately 8 MB of space. It is available for you in the form of a.zip archive and, once unzipped, you will find TranslucentTB.exe, which you can directly run from the desktop. As stated above, the application does not require any types of installation and does not need to be activated in any way. Once launched, you will be prompted to select between a range of colors and effects for the taskbar, start menu and the hidden taskbar menu. At first, this process is extremely simple. TranslucentTB allows you to toggle between various effects that include: No translucency effect or full transparency Half translucency with various degrees of blur. Full transparency with various degrees of blur. Full transparency with a colored taskbar Full transparency with a blurred taskbar. Full transparency with a colored taskbar and the Windows button Full transparency with a colored taskbar and the start menu. Full transparency with a colored start menu. Full transparency with a colored start menu and the Windows button. Full transparency with a colored start menu and the taskbar. TranslucentTB could be of great help to some users with fine-tuned visual disorders. It is advisable to test the settings before you decide if you want to activate or deactivate them. You can find a usage.md file that serves as a small guide to some of the features offered by the application and its best features can be found in the tiny start menu menu. You can activate TranslucentTB with a couple of clicks and with a simple command line. The activation process is the same for all users whether new or advanced. You simply open the file with a text editor and replace "translucent-tray.exe" with "translucent-tray.exe -a". After that, you will be asked to enter a number between 0 and 99 that indicates the desired transluc

### **System Requirements:**

Pace of Play: 16 hours or more 16 hours or more Difficulty: 4 on the off chance you have played Might and Magic 8 (and have been one of the few to do so) 4 on the off chance you have played Might and Magic 8 (and have been one of the few to do so) CPU: Intel Core 2 Duo/AMD Athlon 64 X2 Dual Core with 3 GB RAM Intel Core 2 Duo/AMD Athlon 64 X2 Dual Core with 3 GB RAM Graphics: NVIDIA GeForce GTS 250/AMD Radeon HD 3

# Related links:

<http://www.defensores.legal/wp-content/uploads/2022/06/WindowsDock.pdf> <https://favelasmexican.com/2022/06/08/regexmagic-crack-torrent-activation-code-download-win-mac-updated-2022/> [http://f1groupconsultants.com/wp-content/uploads/2022/06/Calendar\\_Reminder\\_\\_Registration\\_Code\\_Updated\\_2022.pdf](http://f1groupconsultants.com/wp-content/uploads/2022/06/Calendar_Reminder__Registration_Code_Updated_2022.pdf) [https://ikuta-hs19.jp/wp-content/uploads/2022/06/Math\\_Solver\\_Free.pdf](https://ikuta-hs19.jp/wp-content/uploads/2022/06/Math_Solver_Free.pdf) <https://hulpnaongeval.nl/wp-content/uploads/nedetamy.pdf> <https://lalinea100x100.com/wp-content/uploads/2022/06/FERN.pdf> [https://vitrineenligne.com/wp-content/uploads/2022/06/Firefox\\_Lightbeam.pdf](https://vitrineenligne.com/wp-content/uploads/2022/06/Firefox_Lightbeam.pdf) <http://www.sataal.com/wp-content/uploads/2022/06/yellbia.pdf> <https://recipe.de/wp-content/uploads/berncle.pdf> <http://www.realdealmeetup.com/wp-content/uploads/2022/06/ogiwadl.pdf>